### **MUkit – A practical free software to calculate measurement uncertainty**

Noora Perkola and Teemu Näykki Finnish Environment Institute SYKE Workshop on Reference Materials TÜBİTAK UME, Gebze, Turkey 16.5.2018

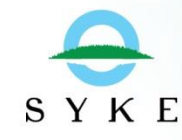

## **MUkit – measurement uncertainty software**

- Mainly based on the
	- Nordtest TR 537 *(Handbook for Calculation of Measurement Uncertainty in Environmental Laboratories)* and on the
	- standard ISO 11352 *(Water quality -- Estimation of measurement uncertainty based on validation and quality control data)*.
- Using the program, the laboratories can easily calculate measurement uncertainties using
	- Quality control samples,
	- Repeated results from routine samples,
	- Results from proficiency tests and
	- Results from recovery tests

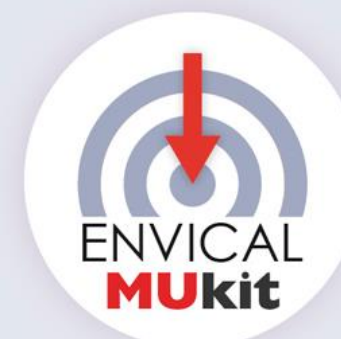

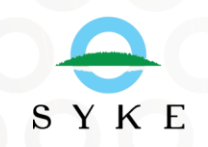

### NORDTEST NT TR 537 edition 4 2017:11

**Handbook** for **Calculation of Measurement Uncertainty** in<br>Environmental Laboratories

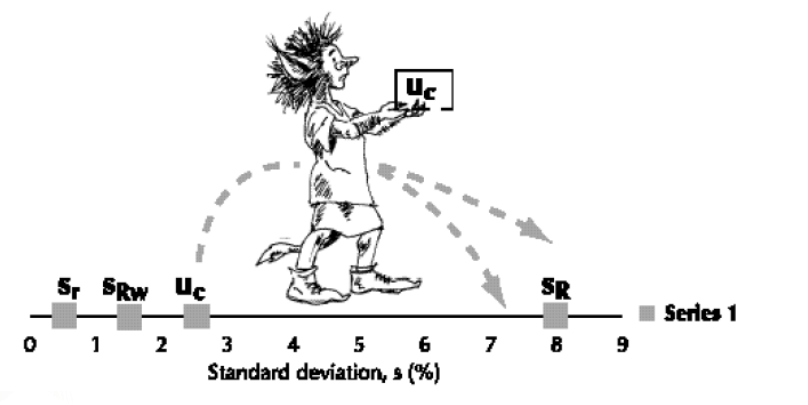

SYKE

New version 4 available at [www.nordtest.info](http://www.nordtest.info/)

### **Estimation of measurement uncertainty**

- $\bullet$  In chemical laboratories, the most common way to estimate measurement uncertainty is using the results of **laboratory validation** and **quality assurance/quality control** (QA/QC):
	- Synthetic samples or reference materials (X-chart)
	- Routine samples, duplicates (r%-chart)
- By using an existing and experimentally determined results of the QC samples and the results from method validation, the probability that all uncertainty components are included in the estimation can be maximized.

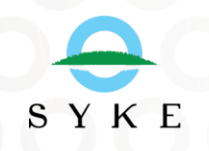

### **To look at details**

SYKE

● **Full fish-bone diagram, showing all contributions to the measurement uncertainty**

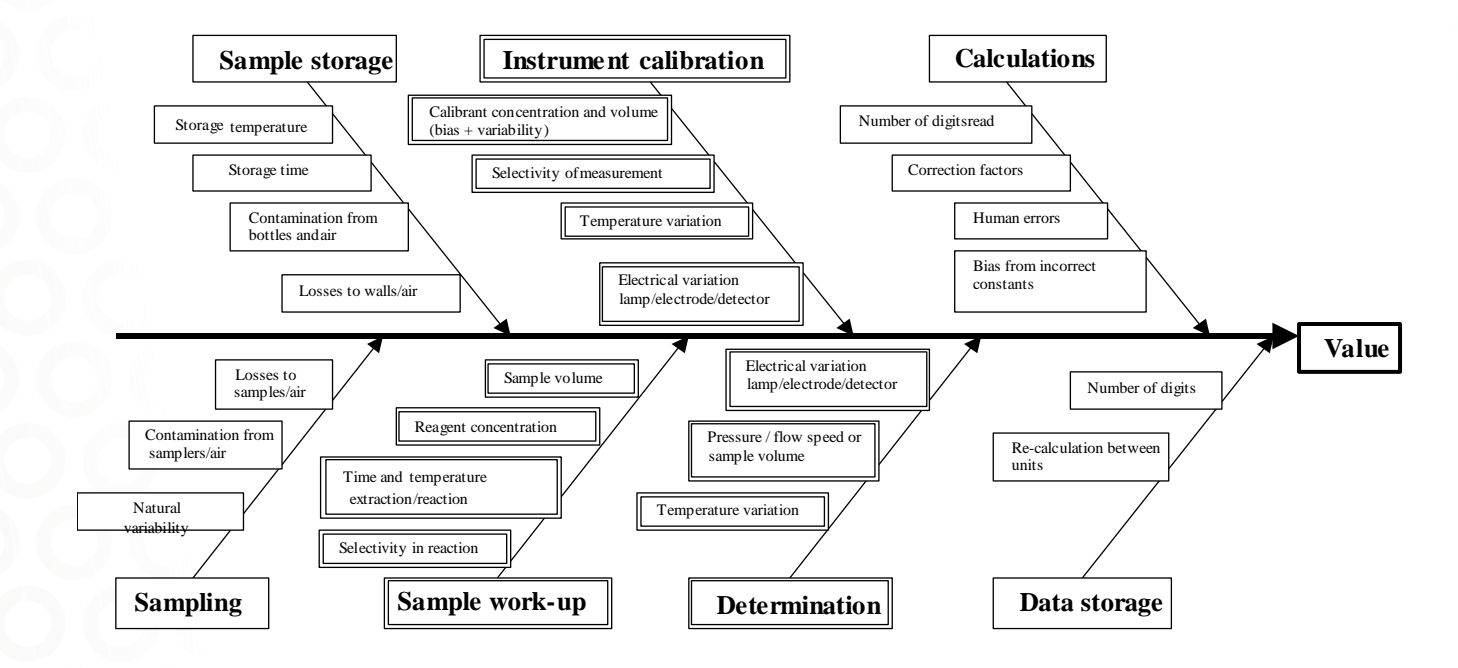

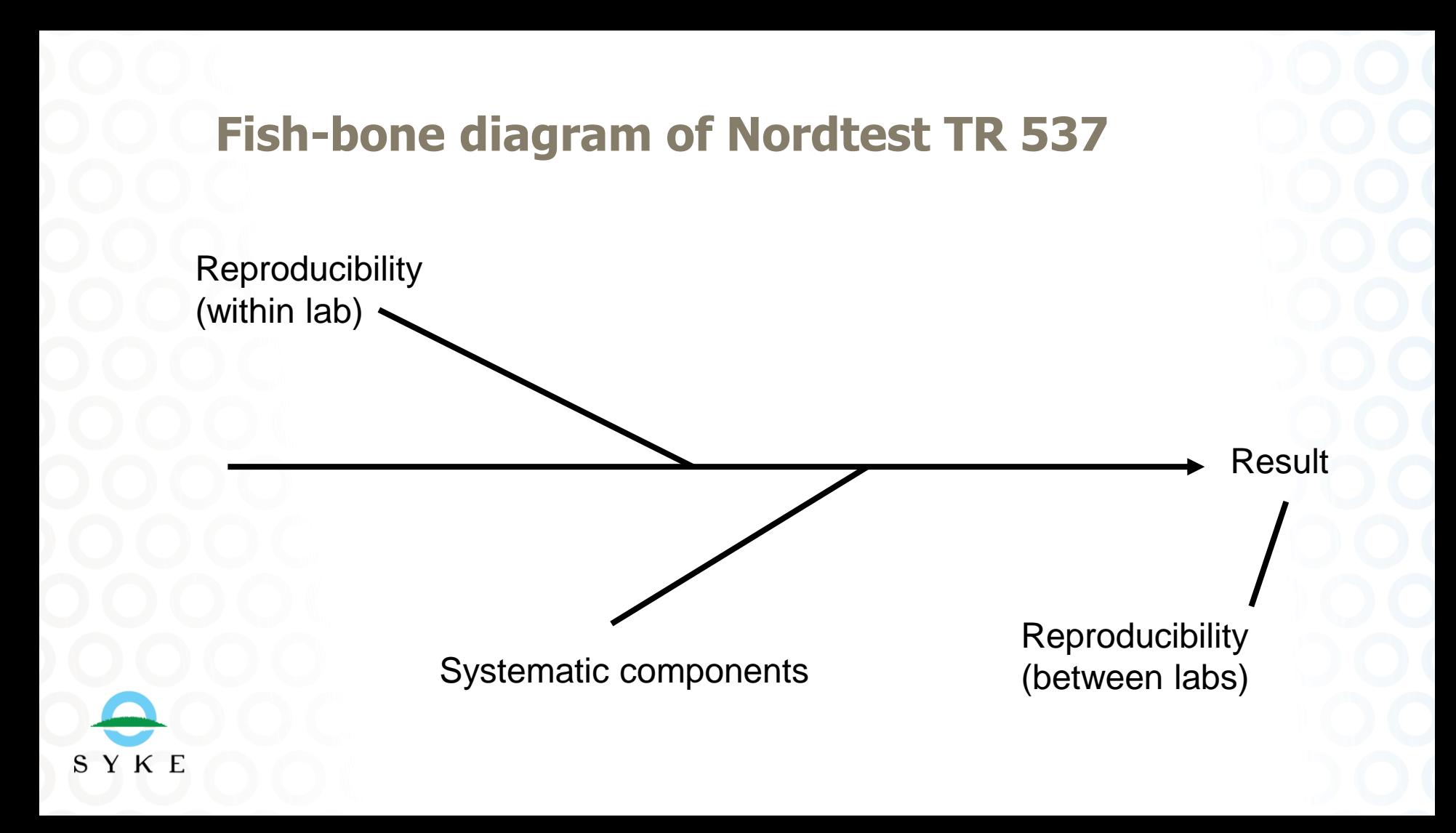

## **This is a "black-box" model**

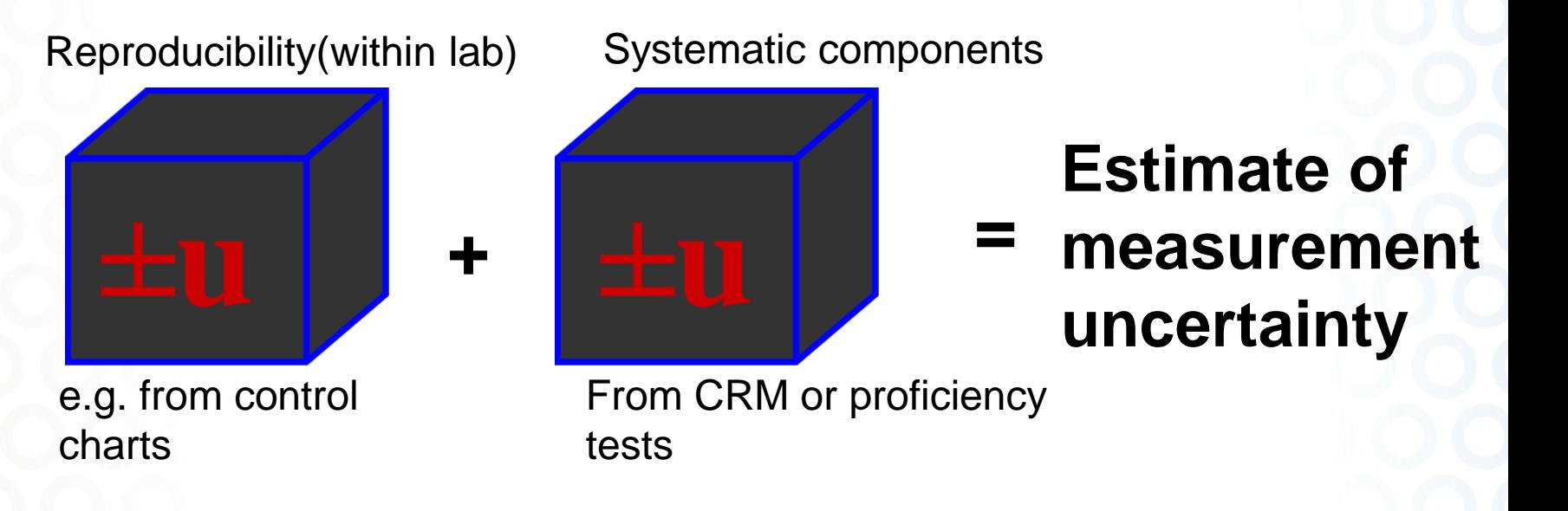

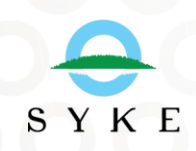

To open the black boxes, consult the e.g. Eurachem guide

# **The 6 steps to be followed**

- **1. Specify measurand**
- **2. Quantify reproducibility (Black box 1; Rw)**
	- **Routine sample replicates in different concentration levels (R-chart, r%-chart)**
	- **Repetitons of the validation measurements**
	- **Certified Reference Material or other synthetic sample (X-chart)**

### **3. Quantify systematic components (Black box 2; bias)**

- **Certified Reference Material or other synthetic sample (X-chart)**
- **Recovery tests**
- **Proficiency tests**

**4. Convert components to standard uncertainties u(Rw) and u(bias)**

- **5. Calculate combined standard uncertainty**
- **6. Calculate expanded uncertainty**  $SYK E$

## **Flowchart for MUkit operation**

SYKE

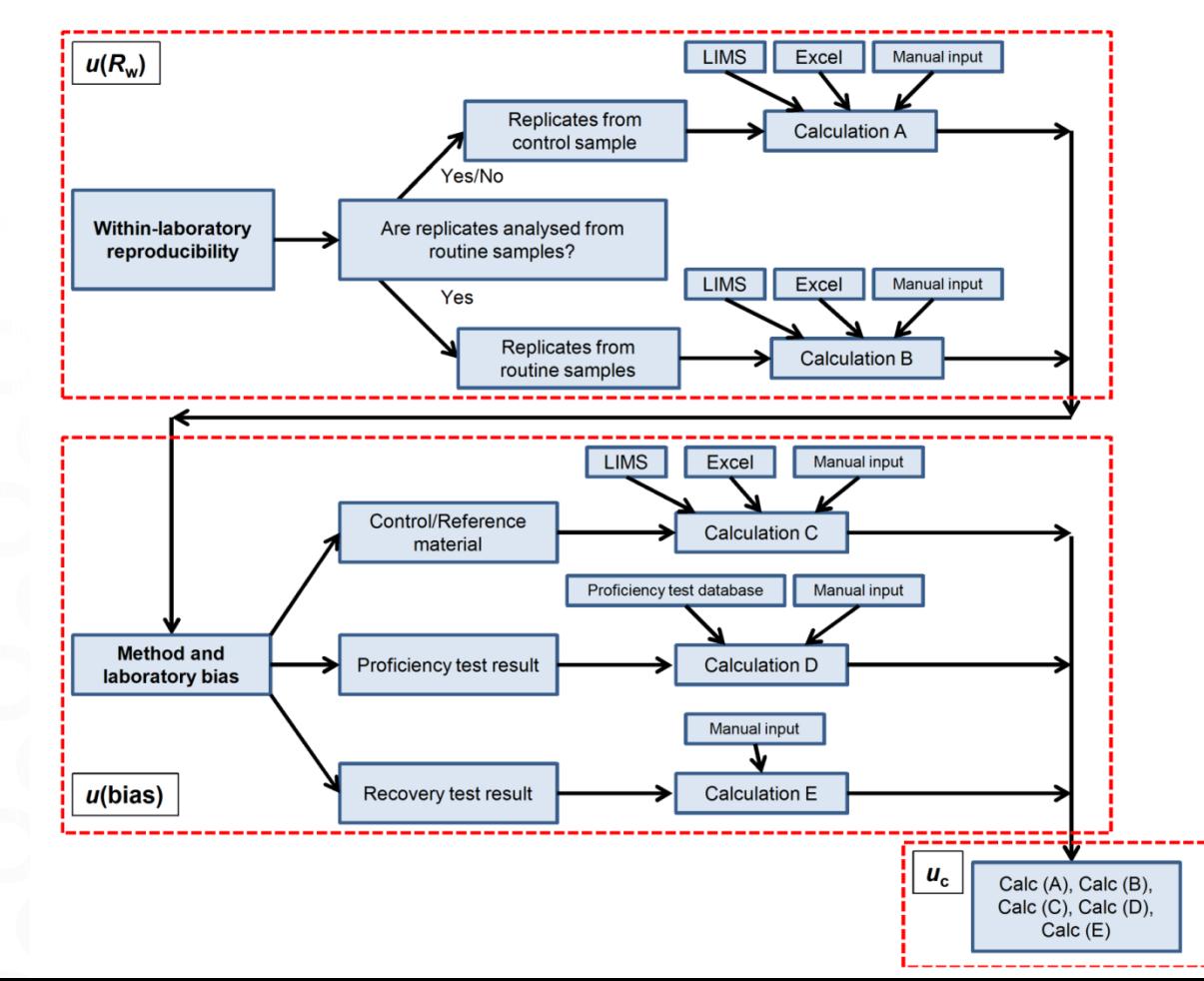

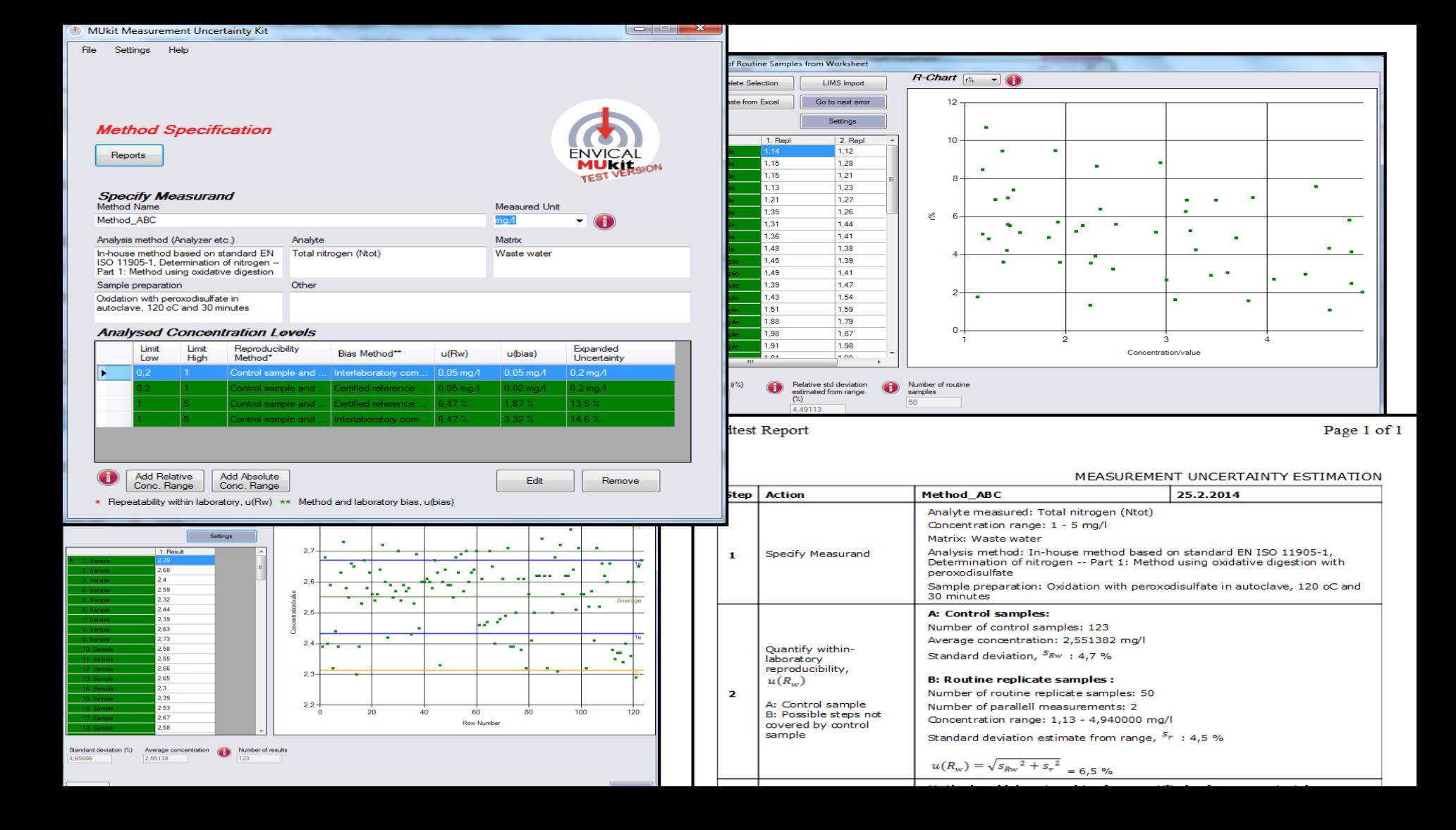

#### Environmental information data systems

International services

Research vessels

Proficiency tests for laboratories

Calibration services and contract laboratory

> MUkit - Measurement **Uncertainty Kit** 

Analytical services

Certification of qualified sampling personnel

Methods standardization in the environmental field

Library and information services

**Training and seminars** 

Permits

 $SYK E$ 

#### Home > Services > Calibration services and contract laboratory > MUkit - Measurement Uncertainty Kit

### **MUkit - Measurement Uncertainty Kit**

**MUkit ENVICA Measurement Uncertainty Kit** 

#### About the program

MUkit (Measurement Uncertainty Kit) is a measurement uncertainty software application, where calculations are based on the Nordtest TR 537 report. By introducing the MUkit software. ENVICAL SYKE presents for chemical laboratories a user-friendly tool, which can be utilized for measurement uncertainty estimations often appearing to be a laborious task to perform. The traceability and comparability of analytical results require knowledge of the measurement uncertainty associated with a result. A uniform procedure for the estimation of measurement uncertainty is expected to improve the comparability of analysis results between laboratories.

The work also supports the goals of the Finnish energy and environment cluster's (CLEEN Ltd) programme for Measurement, Monitoring, and Environmental Efficiency Assessment (MMEA) especially in developing the MMEA platform for environmental data.

The software allows laboratories to easily evaluate the measurement uncertainties utilizing:

- Results of control samples
- Routine sample replicates
- Results of inter-laboratory comparison tests
- Results of the recovery tests

MUkit measurement uncertainty software, including the source code, is available for download free of charge from the links below. The program has been implemented in Finnish, English and Russian.

#### **System requirements**

MUkit requires to be installed on a computer with Microsoft Windows, which can run the Microsoft .NET **Constitution** of Original Development

### http://www.syke.fi/envical/en **Available for free of charge**

#### **RELATED LINKS**

Nordtest TR 537 article MMEA research program

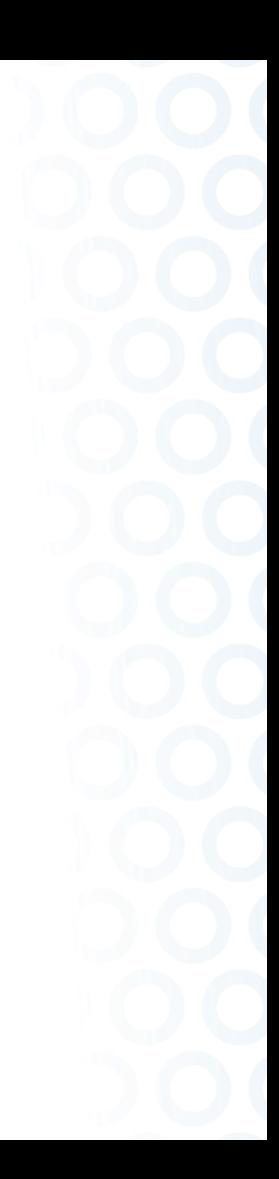

### **Under development: SYKE EnviCal Manager**

- Control and management of data of on-line water quality field measuring devices
- Automated data analysis
- $\rightarrow$  Real-time measurement uncertainty using AutoMUkit

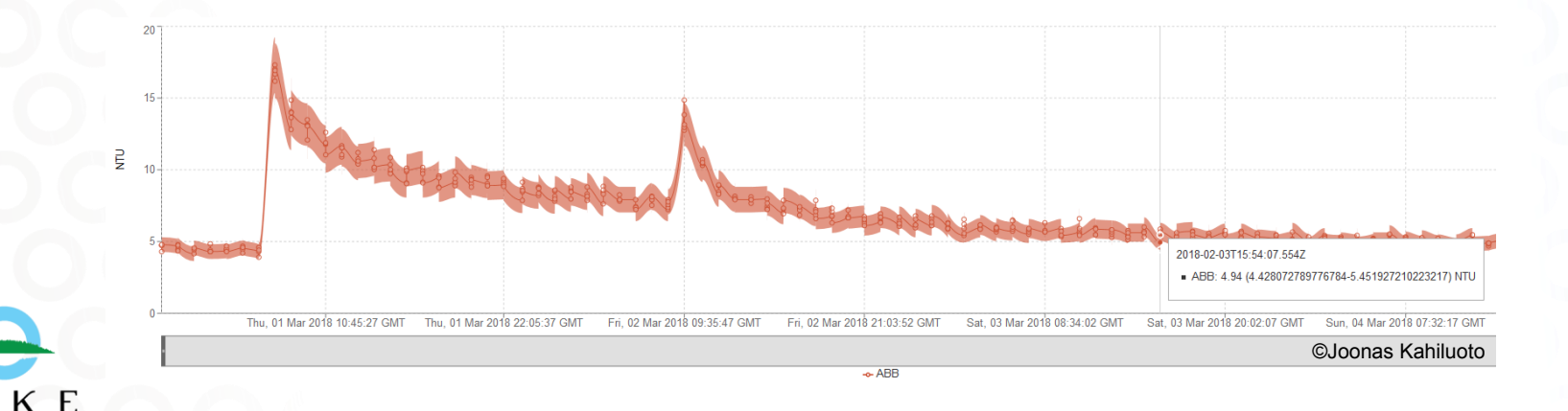

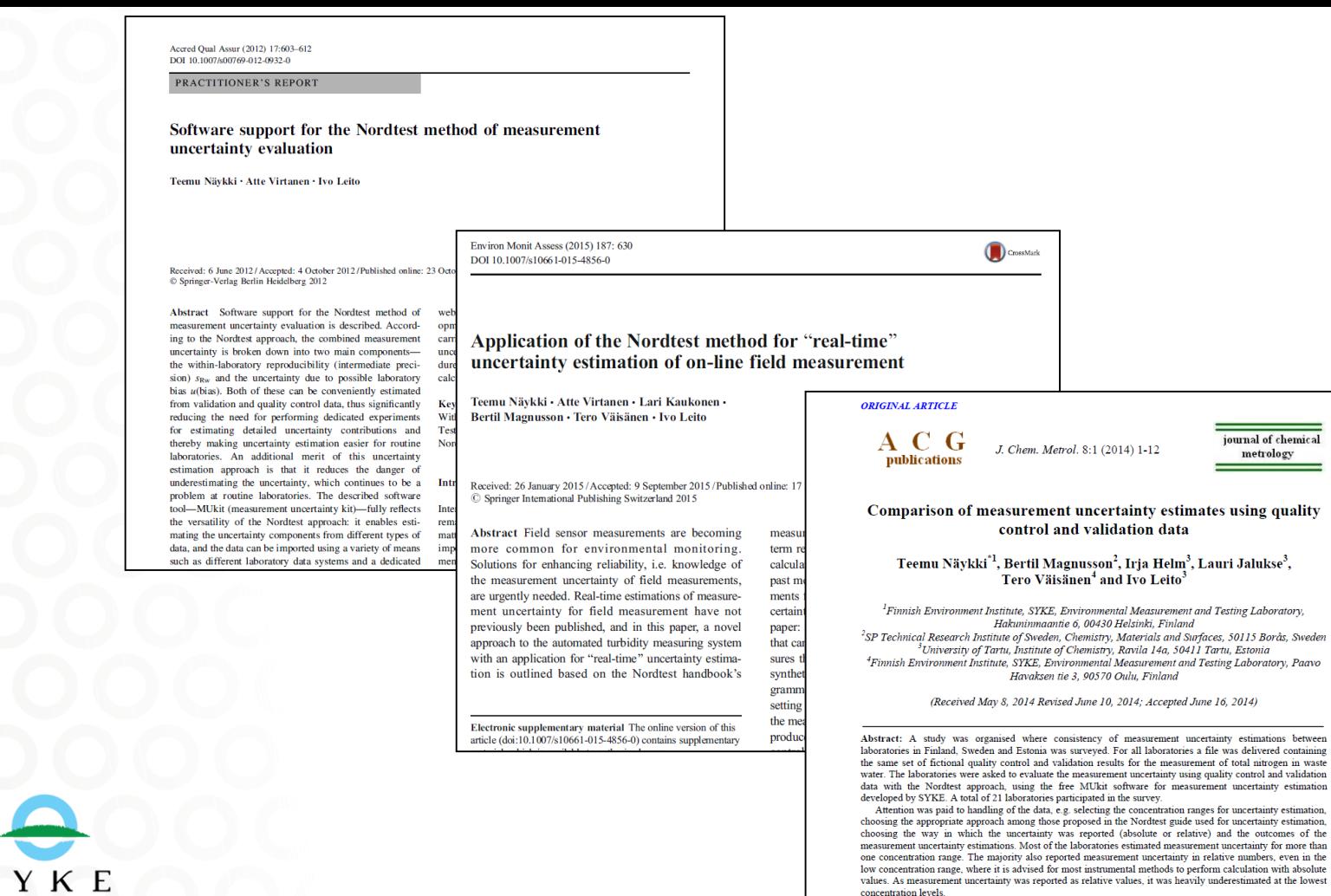

However, the measurement uncertainty estimates were consistent between the laboratories, and variability of relative uncertainty estimates was small (within ± 2% units from the average value). This indicates that with the same data and with the unified uncertainty estimation approach, laboratories are able to achieve the same

### **Thank you for your attention**

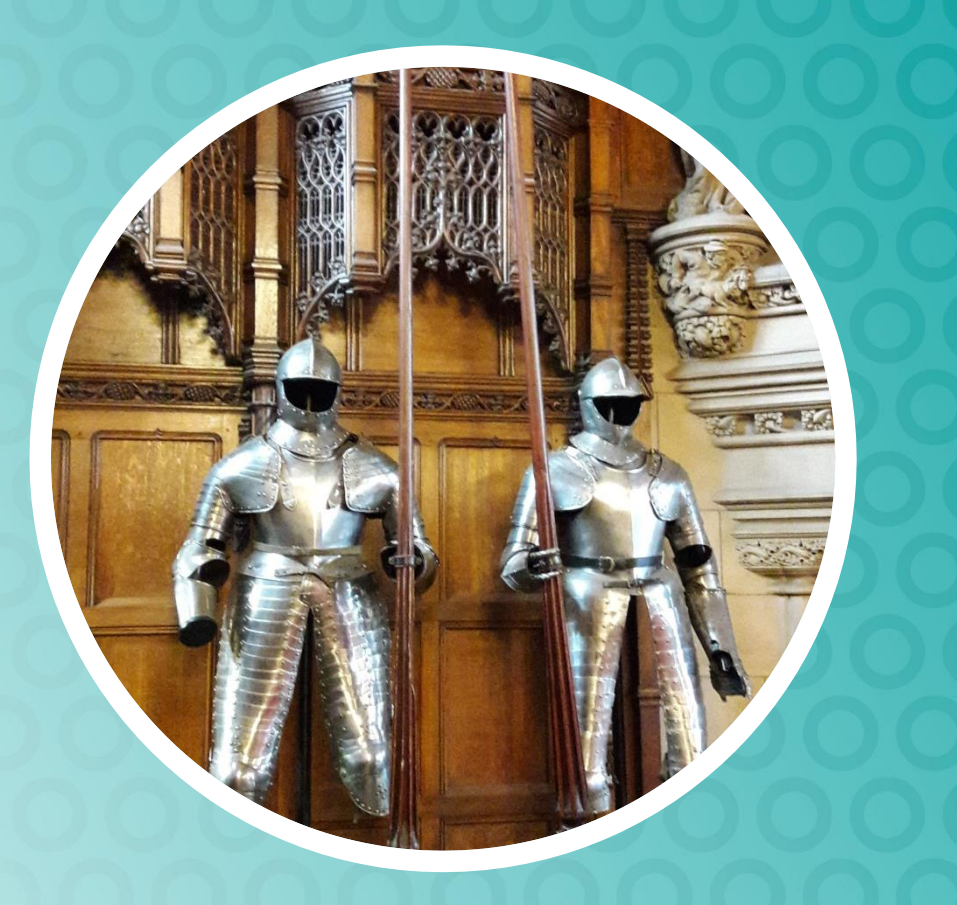

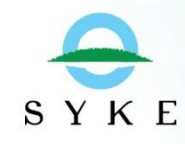